## Package 'rsmatch'

February 20, 2024

Title Matching Methods for Time-Varying Observational Studies

Version 0.2.1

Description Implements popular methods for matching in time-varying observational studies. Matching is difficult in this scenario because participants can be treated at different times which may have an influence on the outcomes. The core methods include: ``Balanced Risk Set Matching'' from Li, Propert, and Rosenbaum (2011) [<doi:10.1198/016214501753208573>](https://doi.org/10.1198/016214501753208573) and ``Propensity Score Matching with Time-Dependent Covariates'' from Lu (2005) [<doi:10.1111/j.1541-0420.2005.00356.x>](https://doi.org/10.1111/j.1541-0420.2005.00356.x). Some functions use the 'Gurobi' optimization back-end to improve the optimization problem speed; the 'gurobi' R package and associated software can be downloaded from <<https://www.gurobi.com>> after obtaining a license.

License MIT + file LICENSE

URL <https://skent259.github.io/rsmatch/>,

<https://github.com/skent259/rsmatch>

BugReports <https://github.com/skent259/rsmatch/issues>

Depends  $R (= 2.10)$ 

Imports dplyr, MASS, Matrix, stats

Suggests gurobi, knitr, nbpMatching, Rglpk, rlang, rmarkdown, survival, testthat

VignetteBuilder knitr

Encoding UTF-8

LazyData true

RoxygenNote 7.2.3

NeedsCompilation no

Author Sean Kent [aut, cre, cph] (<<https://orcid.org/0000-0001-8697-9069>>), Mitchell Paukner [aut, cph] (<<https://orcid.org/0000-0003-3839-5311>>)

Maintainer Sean Kent <skent259@gmail.com>

Repository CRAN

Date/Publication 2024-02-20 22:50:02 UTC

## <span id="page-1-0"></span>R topics documented:

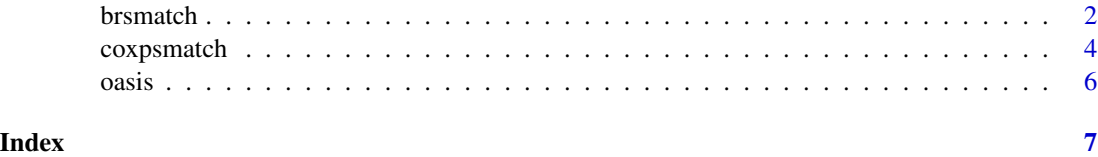

brsmatch *Balanced Risk Set Matching*

#### Description

Perform balanced risk set matching as described in Li et al. (2001) "Balanced Risk Set Matching". Given a longitudinal data frame with covariate information, along with treatment time, build a MIP problem that matches treated individuals to those that haven't been treated yet (or are never treated) based on minimizing the Mahalanobis distance between covariates. If balancing is desired, the model will try to minimize the imbalance in terms of specified balancing covariates in the final pair output. Each treated individual is matched to one other individual.

#### Usage

```
brsmatch(
  n_pairs,
 data,
  id = "id",time = "time",trt_time = "trt_time",
  covariates = NULL,
 balance = TRUE,
 balance_covariates = NULL,
  exact_match = NULL,
 options = list(time_lag = FALSE, verbose = FALSE, optimizer = c("glpk", "gurobi"))
)
```
#### Arguments

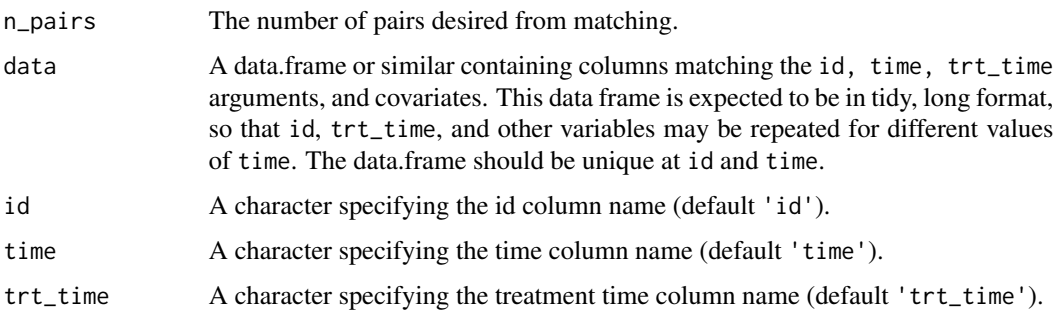

#### brsmatch 3

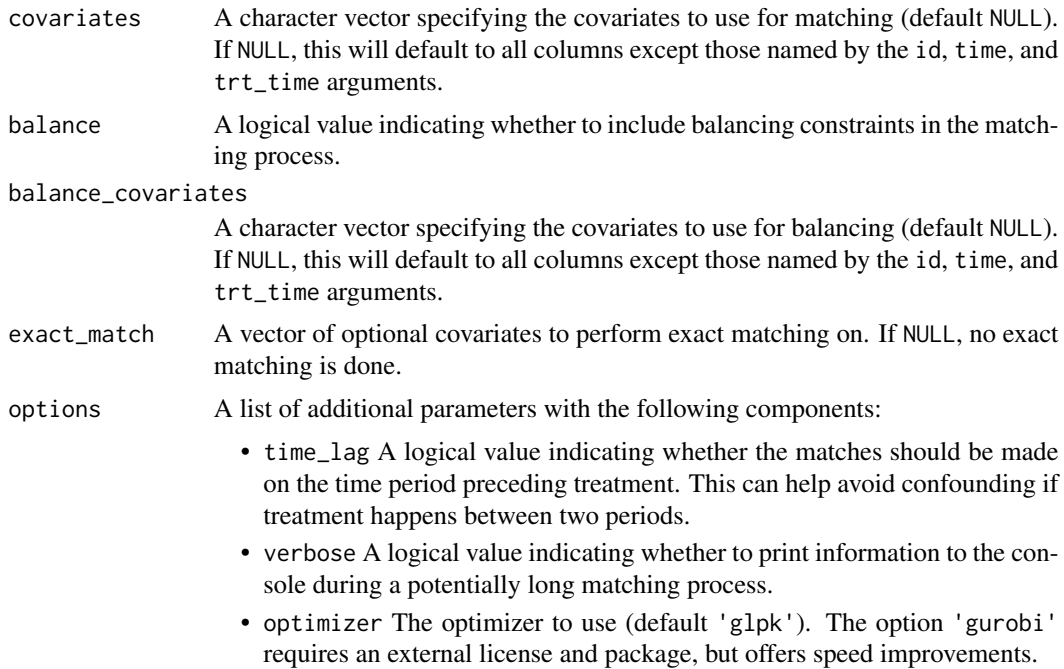

#### Details

Note that when using exact matching, the n\_pairs are split roughly in proportion to the number of treated subjects in each exact matching group. If you would like to control n\_pairs exactly, we suggest manually performing exact matching, for example with split(), and selecting n\_pairs for each group interactively.

#### Value

A data frame containing the pair information. The data frame has columns id, pair\_id, and type. id matches the input parameter and will contain all ids from the input data frame. pair\_id refers to the id of the computed pairs; NA values indicate unmatched individuals. type indicates whether the individual in the pair is considered as treatment ("trt") or control ("all") in that pair.

#### Author(s)

Sean Kent

#### References

Li, Yunfei Paul, Kathleen J Propert, and Paul R Rosenbaum. 2001. "Balanced Risk Set Matching." Journal of the American Statistical Association 96 (455): 870-82. [doi:10.1198/016214501753208573](https://doi.org/10.1198/016214501753208573)

#### Examples

```
if (requireNamespace("Rglpk", quietly = TRUE)) {
 library(dplyr, quietly = TRUE)
 pairs <- brsmatch(
```

```
n_{\text{pairs}} = 13,
    data = oasis,
    id = "subject_id",
    time = "visit",
    trt_time = "time_of_ad",
   balance = FALSE
 )
 na.omit(pairs)
 # evaluate the first match
 first_match <- pairs$subject_id[which(pairs$pair_id == 1)]
 oasis %>% dplyr::filter(subject_id %in% first_match)
}
```
coxpsmatch *Propensity Score Matching with Time-Dependent Covariates*

#### Description

Perform propensity score matching as described in Lu (2005) "Propensity Score Matching with Time-Dependent Covariates". Given a longitudinal data frame with covariate information, along with treatment time, match treated individuals to those that haven't been treated yet (or are never treated) based on time-dependent propensity scores from a Cox proportional hazards model. Each treated individual is matched to one other individual, unless the number of pairs is specified.

#### Usage

```
coxpsmatch(
  n_{\text{pairs}} = 10^{\text{A}}10,
  data,
  id = "id",time = "time",
  trt_time = "trt_time",
  covariates = NULL,
  exact_match = NULL,
  options = list(time_lag = FALSE)
\lambda
```
#### **Arguments**

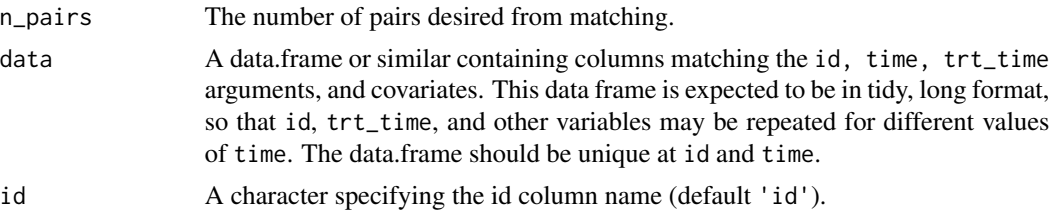

<span id="page-3-0"></span>

#### coxpsmatch 5

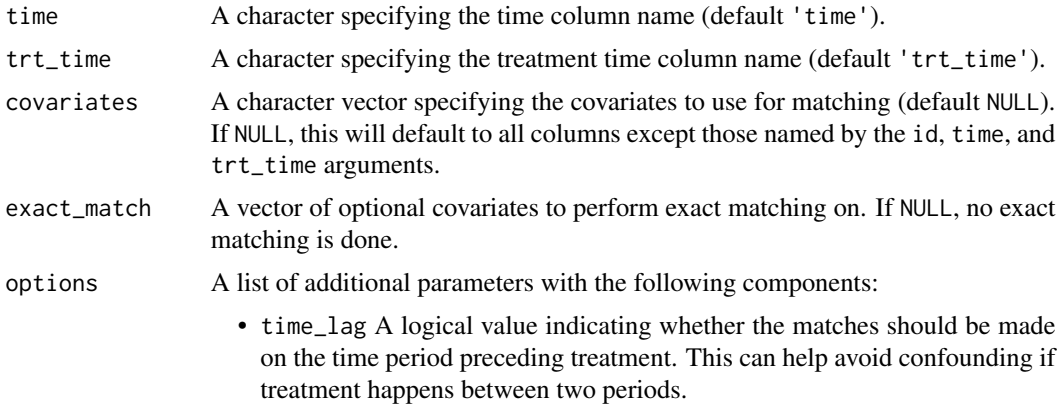

#### Value

A data frame containing the pair information. The data frame has columns id, pair\_id, and type. id matches the input parameter and will contain all ids from the input data frame. pair\_id refers to the id of the computed pairs; NA values indicate unmatched individuals. type indicates whether the individual in the pair is considered as treatment ("trt") or control ("all") in that pair.

#### Author(s)

Mitchell Paukner

### References

Lu, Bo. 2005. "Propensity Score Matching with Time-Dependent Covariates." Biometrics 61 (3): 721-28. [doi:10.1111/j.15410420.2005.00356.x](https://doi.org/10.1111/j.1541-0420.2005.00356.x)

#### Examples

```
if (requireNamespace("survival", quietly = TRUE) &
 requireNamespace("nbpMatching", quietly = TRUE)) {
 library(dplyr, quietly = TRUE)
 pairs <- coxpsmatch(
   n_{\text{pairs}} = 13,
   data = oasis,
   id = "subject_id",
   time = "visit",
    trt_time = "time_of_ad"
 )
 na.omit(pairs)
 # evaluate the first match
 first_match <- pairs$subject_id[which(pairs$pair_id == 1)]
 oasis %>% dplyr::filter(subject_id %in% first_match)
}
```
#### <span id="page-5-0"></span>Description

A dataset containing baseline and time-varying information relating to Alzheimer's disease (AD) based on the [Open Access Series of Imaging Studies](https://www.oasis-brains.org/) (OASIS). This set consists of a longitudinal collection of 51 subjects aged 62 to 92. Each subject was scanned on two or more visits, separated by at least one year for a total of 115 imaging sessions. For each subject, 3 or 4 individual T1 weighted MRI scans obtained in single scan sessions are included.

#### Usage

oasis

#### Format

A data frame with 115 rows and 11 variables:

subject\_id unique subject identifier

visit visit order

time\_of\_ad visit in which a patient first had AD diagnosis

m\_f male or female

educ years of education

ses socioeconomic status (-1 for missing)

age age of patient at visit

mr\_delay MR delay time (contrast)

e\_tiv estimated total intracranial volume

**n\_wbv** normalized whole brain volume

asf atlas scaling factor

#### Details

The data was originally hosted in this Kaggle repository: [https://www.kaggle.com/jboysen/](https://www.kaggle.com/jboysen/mri-and-alzheimers?select=oasis_longitudinal.csv) [mri-and-alzheimers?select=oasis\\_longitudinal.csv](https://www.kaggle.com/jboysen/mri-and-alzheimers?select=oasis_longitudinal.csv). It has been harmonized for an example analysis for risk set matching based on a reduced sample including patients who go from mild cognitive impairment (MCI) to AD and those patients with MCI throughout.

#### Source

[https://www.kaggle.com/jboysen/mri-and-alzheimers?select=oasis\\_longitudinal.csv](https://www.kaggle.com/jboysen/mri-and-alzheimers?select=oasis_longitudinal.csv)

# <span id="page-6-0"></span>Index

∗ datasets oasis, [6](#page-5-0)

brsmatch, [2](#page-1-0)

coxpsmatch, [4](#page-3-0)

oasis, [6](#page-5-0)